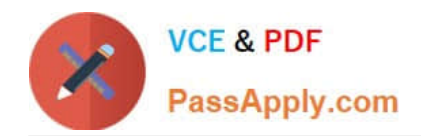

# **SITECORE-10-NET-DEVELOPERQ&As**

### Sitecore 10 .NET Developer

# **Pass Sitecore SITECORE-10-NET-DEVELOPER Exam with 100% Guarantee**

Free Download Real Questions & Answers **PDF** and **VCE** file from:

**https://www.passapply.com/sitecore-10-net-developer.html**

## 100% Passing Guarantee 100% Money Back Assurance

Following Questions and Answers are all new published by Sitecore Official Exam Center

**63 Instant Download After Purchase** 

- **63 100% Money Back Guarantee**
- 365 Days Free Update
- 800,000+ Satisfied Customers

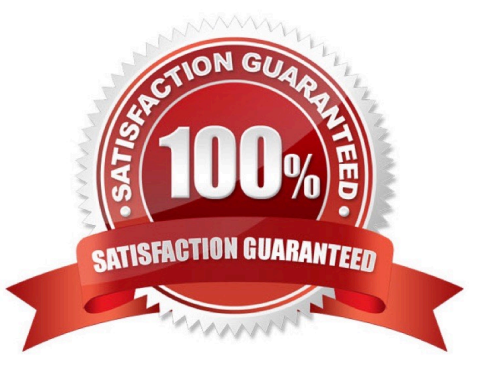

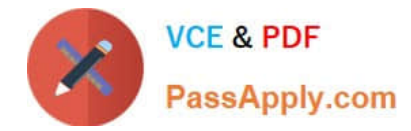

#### **QUESTION 1**

What is a reason to set the insert options on a specific item under the content node of the content tree?

A. To allow Content Authors to insert items into the content tree for all the templates they have access to

B. To allow Content Authors to insert items under the specific item in addition to what is included with the item\\'s standard values

C. To allow Content Authors to insert new items under any item within the content tree

D. To allow Content Authors to insert items created from any system template into the content tree under the specific item

Correct Answer: B

#### **QUESTION 2**

How would you debug the Sitecore Content Delivery role that isrunning on containers?

- A. Attach to the w3wp.exe process of the container from your IDE.
- B. Open the container logs in Docker Desktop and review for errors.
- C. Right-click the container in Docker Desktop and select Debug.
- D. Stop the container and run adebug command from PowerShell.

Correct Answer: B

#### **QUESTION 3**

What do you do if the serialization command is not available when working with the Sitecore CLI?

- A. You need to execute the `dotnet restore\\' command in your command prompt.
- B. You need to install the Sitecore Serialization plugin.
- C. You need to restart your Sitecore instance as this indicates a lost connection.
- D. You need to reinstall your Sitecore Content Serialization tool.

Correct Answer: B

#### **QUESTION 4**

When developing using Sitecore headless SDKs, what is the relationship between the rendering host and the Sitecore Content Delivery role?

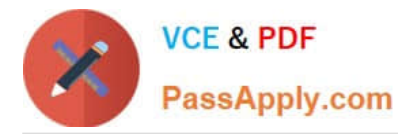

A. TheContent Delivery role hosts the headless services that the rendering host uses to retrieve Sitecore content and layout.

B. The Content Delivery role has absolutely no relation to the rendering host as both are separate features for content management and delivery.

C. The rendering host is a plugin feature that is loaded into the Content Delivery role to enhance the response speed of page requests.

D. The rendering host is integrated into the Content Delivery role to make a highly-coupled system for retrieving and displaying content data.

Correct Answer: B

#### **QUESTION 5**

In a non-SXA website, you have created a layout definition item and want to designate the layout as part of the presentation details. According to Sitecore best practices, whereshould you set presentation details?

A. Standard values

- B. On the individual items
- C. Rendering parameters
- D. Standard template

Correct Answer: A

[Latest SITECORE-10-NET-](https://www.passapply.com/sitecore-10-net-developer.html)[DEVELOPER Dumps](https://www.passapply.com/sitecore-10-net-developer.html)

[SITECORE-10-NET-](https://www.passapply.com/sitecore-10-net-developer.html)[DEVELOPER VCE Dumps](https://www.passapply.com/sitecore-10-net-developer.html)

[SITECORE-10-NET-](https://www.passapply.com/sitecore-10-net-developer.html)[DEVELOPER Study Guide](https://www.passapply.com/sitecore-10-net-developer.html)